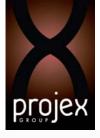

# Microsoft® Office Access® 2013: Part 3

Course Length: 1 day

**Course Description** 

### Overview:

You've covered many of the basic functions of Microsoft® Office Access® and now you're ready to learn advanced Access features such as database management, advanced form design, packaging a database, encrypting a database, preparing a database for multi-user access, and more. Knowledge of these features separate database professionals from the casual database users or occasional designers. Today's training, added to that which you've gained from the previous two days, rounds out your Access education and provides you with marketable job skills.

You can also use the course to prepare for the Microsoft Office Specialist (MOS) Certification exams for Microsoft Access 2013.

## **Course Objectives:**

Upon successful completion of this course, students will be able to:

- Customize a form layout to improve usability and efficiency of data entry.
- Add user interface features to validate data entry.
- Use macros to improve user interface design.
- Organize data into appropriate tables to ensure data dependency and minimize redundancy.
- Lock down and prepare a database for distribution to multiple users.
- Create and modify a database switchboard and set the startup options.

### Target Student:

Students taking this course are database administrators or prospective database administrators who have experience working with Access 2013 and need to learn advanced skills.

### Prerequisites:

To ensure your success in your course you should have experience working with Microsoft Access 2013, including a working knowledge of database design and creation, form design and creation, report design and creation, a working knowledge of database querying and the various table relationships. You can obtain this level of skill and knowledge by taking the following courses:

- Microsoft® Office Access® 2013: Part 1
- Microsoft® Office Access® 2013: Part 2

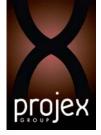

#### **Course Content**

# Lesson 1: Implementing Advanced Form Design Topic A: Add Controls to Forms Topic B: Create Subforms Topic C: Organize Information with Tab Pages Topic D: Enhance Navigation of Forms Topic E: Apply Conditional Formatting Lesson 2: Using Data Validation Topic A: Field Validation Topic B: Form and Record Validation Lesson 3: Using Macros to Improve User Interface Design

Topic A: Create a Macro
Topic B: Restrict Records Using a Condition
Topic C: Validate Data Using a Macro
Topic D: Automate Data Entry Using a Macro
Topic E: Convert a Macro to VBA

### Lesson 4: Using Advanced Database Management

Topic A: Link Tables to External Data Sources
Topic B: Manage a Database
Topic C: Determine Object Dependency
Topic D: Document a Database
Topic E: Analyze the Performance of a Database

### Lesson 5: Distributing and Securing a Database

Topic A: Split a Database for Multiple User Access
Topic B: Implement Security
Topic C: Set Passwords
Topic D: Convert an Access Database to an ACCDE File
Topic E: Package a Database with a Digital Signature

### Lesson 6: Managing Switchboards

Topic A: Create a Database SwitchboardTopic B: Modify a Database SwitchboardTopic C: Set Startup Options

### Appendix A: Microsoft Office Access 2013 Exam 77-424 Appendix B: Microsoft Access 2013 Common Keyboard Shortcuts